**Autodesk AutoCAD Codigo de activacion Descarga gratis 2022 [Nuevo]**

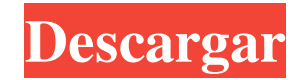

## **AutoCAD PC/Windows**

Hay otras dos ediciones de AutoCAD: AutoCAD LT y AutoCAD R14, pero las características y la funcionalidad del software AutoCAD son compartidas por ambos y son suficientes para la mayoría de los usuarios. Descargar AutoCAD ahora AutoCAD LT está dirigido a principiantes y no ingenieros, mientras que AutoCAD está diseñado para usuarios más experimentados. Ambos programas están disponibles de forma gratuita. El enfoque de AutoCAD es el dibujo y la arquitectura, mientras que AutoCAD LT está dirigido a usuarios como aficionados, estudiantes y diseñadores gráficos interesados en crear modelos de diseño no gráfico. Se puede descargar y utilizar una versión de prueba gratuita de AutoCAD con fines de evaluación. La última versión de AutoCAD LT 2019 está disponible como aplicación móvil y basada en la nube. No se requiere una licencia de usuario para AutoCAD LT (2019 o anterior) para los usuarios de aplicaciones móviles. Mostrar contenido] AutoCAD LT AutoCAD LT 2019 es compatible con el software AutoCAD y AutoCAD LT (2016 o anterior). Puede conectarse a clientes que ejecutan el software AutoCAD LT 2020 (o anterior) para acceder a componentes compartidos. No se requiere software de cliente, ya que todos los objetos de diseño, incluidas las vistas, están disponibles para otros usuarios. AutoCAD LT 2019 está disponible como aplicación de escritorio y como aplicación móvil basada en la nube para dispositivos iOS y Android. Los usuarios típicos del software AutoCAD LT incluyen arquitectos, profesionales de la construcción, diseñadores de interiores, ingenieros civiles y otros usuarios que necesitan una solución de dibujo altamente funcional para tareas no técnicas y no automatizadas. AutoCAD LT está disponible en dos ediciones, AutoCAD LT Standard y AutoCAD LT Professional. AutoCAD LT Standard proporciona herramientas de dibujo básicas. Autodesk ofrece varios planes de suscripción de AutoCAD LT, incluidos Autodesk Student y Autodesk Architectural, Civil and Mechanical. Estos permiten el acceso a capacitación y soporte técnico. Las suscripciones de AutoCAD LT Standard y AutoCAD LT Professional incluyen herramientas que permiten la impresión 3D.Todas las suscripciones de AutoCAD LT Standard y Professional también están disponibles como una aplicación web, y Autodesk también ofrece un servicio en la nube de AutoCAD LT (por una tarifa de suscripción mensual). La versión de cliente de AutoCAD LT está disponible para su compra, pero no se requiere una licencia de usuario para los usuarios de aplicaciones móviles, por lo que los usuarios de aplicaciones móviles pueden dibujar y publicar directamente en sus carteras, tableros de diseño, sitios de proyectos y redes sociales.

## **AutoCAD Crack 2022**

Las barras de herramientas son miniaplicaciones que se pueden encontrar en la interfaz de usuario. Referencias Categoría:AutoCAD Categoría:Interfaces de programación de aplicacionesQ: Compilar código qt opengl para android Quiero cruzar compilar código qt opengl para android. Descargué el código fuente y copié la carpeta qt y gtk opengl y build.sh en ella. Ahora quiero ejecutar la aplicación de muestra de qt opengl, pero aparece el siguiente error. >>> ejecutando: cd "build-android" >>> ejecutando:./build.sh \*\*\* No se pudo encontrar una instalación de Qt. O no se ha establecido la ruta a una instalación de Qt (normalmente agregando la variable de entorno QTDIR a la RUTA), o la instalación de Qt está mal configurada. Compruebe si se puede encontrar una instalación de Qt en la RUTA. \*\*\* Los archivos de código fuente de Qt han sido compilados usando las siguientes herramientas: \*\*\* sonido metálico \*\*\* sonido metálico ++ \*\*\* sonido metálico++-4.8 \*\*\* sonido metálico-4.8 \*\*\* clang-4.8-4.8.1 \*\*\* clang-4.8-4.9.1 \*\*\* clang-4.8-4.9.2 \*\*\* clang-4.8-4.9.3 \*\*\* clang-4.8-4.9.4 \*\*\* clang-4.8-4.9.5 \*\*\* clang-4.8-4.9.6 \*\*\* clang-4.8-4.9.7 \*\*\* clang-4.8-4.9.8 \*\*\* clang-4.8-4.9.9 \*\*\* clang-4.8-4.9.10 \*\*\* clang-4.8-4.9.11 \*\*\* sonido metálico- 27c346ba05

## **AutoCAD [Mac/Win]**

1. Campo de la invención La presente invención se refiere a un método para controlar el accionamiento de un espejo poligonal en un aparato de escaneo de rayo láser en el que un espejo poligonal rotatorio es accionado para girar y la luz reflejada desde la superficie de un objeto objetivo es detectada fotoeléctricamente por un sensor fotoeléctrico para escanear un rayo láser en el objeto de destino. 2. Descripción de la técnica relacionada En un aparato de escaneo de rayo láser del tipo mencionado anteriormente, un espejo poligonal giratorio óptico es accionado para que gire, se emite un rayo láser hacia un objeto objetivo, como un tambor fotosensible, y la luz reflejada del objeto objetivo se detecta fotoeléctricamente mediante un sensor fotoeléctrico para escanear el rayo láser en el objeto de destino. Para evitar que el rayo láser sea reducido o absorbido por un elemento que constituye el aparato de escaneo del rayo láser y una parte de la trayectoria de la luz que se extiende desde el oscilador láser hasta el espejo poligonal, generalmente se aplica un recubrimiento de absorción o reflexión a la superficie exterior del oscilador láser y la superficie interna de la trayectoria de la luz. Además, en caso de utilizar un haz gaussiano cuya distribución de intensidad no sea uniforme, como un láser de gas He-Ne, se dispone una lente a lo largo de la trayectoria del haz. Sin embargo, en tal caso, la luz absorbida o reflejada se convierte en calor. Dado que la temperatura del oscilador láser aumenta como resultado de la generación de calor, existe la posibilidad de inducir un daño al oscilador láser. Para evitar que el oscilador láser se dañe por la generación de calor, generalmente se forma una capa anti-calor que contiene un carbono amorfo en la superficie exterior del oscilador láser. La capa anti-calor puede evitar que el oscilador láser se dañe, ya que puede absorber calor en una amplia gama de longitudes de onda. Sin embargo, si el rayo láser no es fuertemente absorbido o reflejado por la capa anticalórica, el rayo láser será fácilmente absorbido o reflejado por otros miembros y partes dispuestas en las proximidades del oscilador láser. La solicitud de patente japonesa abierta a consulta por el público nº 10-113522 describe un método para evitar que el oscilador láser resulte dañado por el calor, en el que se proporciona un sensor de temperatura en las proximidades de la capa antitérmica. En este método, la temperatura de la capa anti-calor es detectada por el sensor de temperatura, y cuando la temperatura detectada es superior a un valor predeterminado, se detiene la rotación del espejo poligonal. En este caso, el valor predeterminado se establece en

### **?Que hay de nuevo en AutoCAD?**

Dibuje texto en cualquier parte del diseño o agregue fácilmente texto predefinido para campos de parámetros. Transfiere texto a tus dibujos con un solo clic. Controle los puntos de dibujo y el texto con el mouse y colóquelos en cualquier lugar del diseño con el teclado. Dibuje texto en cualquier parte del diseño o agregue fácilmente texto predefinido para campos de parámetros. Transfiera texto a sus dibujos con un solo clic. Controle los puntos de dibujo y el texto con el mouse y colóquelos en cualquier parte del diseño con el teclado. Encuadre consciente de objetos: El software ahora puede reconocer el contenido de sus dibujos y definir nuevos niveles dentro de sus dibujos. Al dibujar una línea sólida grande, puede definir un nuevo nivel en su dibujo. El software lo reconocerá como un nuevo nivel y lo ayudará a definir las dimensiones para ese nuevo nivel. Esto le ayuda a diseñar con una base sólida: puede definir el tamaño de su edificio y las habitaciones que contiene, y definir las paredes entre las habitaciones. Una vez que haya terminado con su sótano, simplemente puede dibujar un contorno y el software lo reconocerá como una habitación y luego lo ayudará a establecer las dimensiones y los materiales de la habitación. Esta técnica funciona bien para cualquier propósito, pero se usa más comúnmente para partes de su edificio que aún no está diseñando. El software ahora puede reconocer el contenido de sus dibujos y definir nuevos niveles dentro de sus dibujos. Al dibujar una línea sólida grande, puede definir un nuevo nivel en su dibujo.El software lo reconocerá como un nuevo nivel y lo ayudará a definir las dimensiones para ese nuevo nivel. Esto lo ayuda a diseñar con una base sólida: puede definir el tamaño de su edificio y las habitaciones que contiene, y definir las paredes entre el habitaciones. Una vez que haya terminado con su sótano, simplemente puede dibujar un contorno y el software lo reconocerá como una habitación, luego lo ayudará a establecer las dimensiones y los materiales de la habitación. Esta técnica funciona bien para cualquier propósito, pero es más común se usa para partes de su edificio que aún no está diseñando. Protección para archivos de AutoCAD: Muchos usuarios hacen sus propios dibujos, especialmente para nuevos proyectos, que usarán solo una vez. En lugar de descartar estos dibujos cuando ya no los necesite, puede protegerlos, lo que ayudará a protegerlos contra daños accidentales y facilitará su recuperación si se eliminan accidentalmente. También puede exportar los dibujos en un

# **Requisitos del sistema For AutoCAD:**

Mínimo: Sistema operativo: Windows 7 (32/64 bits) Procesador: Intel Core i5-4570 / AMD Phenom II X4-9850 Memoria: 8 GB RAM Gráficos: DirectX11 Almacenamiento: 2 GB de espacio disponible Notas adicionales: No se requiere espacio en disco duro. Los controladores XBOX 360 son compatibles. Se requiere una tarjeta de sonido para reproducir la banda sonora en el juego. Cómo instalar la aplicación Google Play en la PC: La aplicación Google Play para PC es un emulador de Android que

#### Enlaces relacionados:

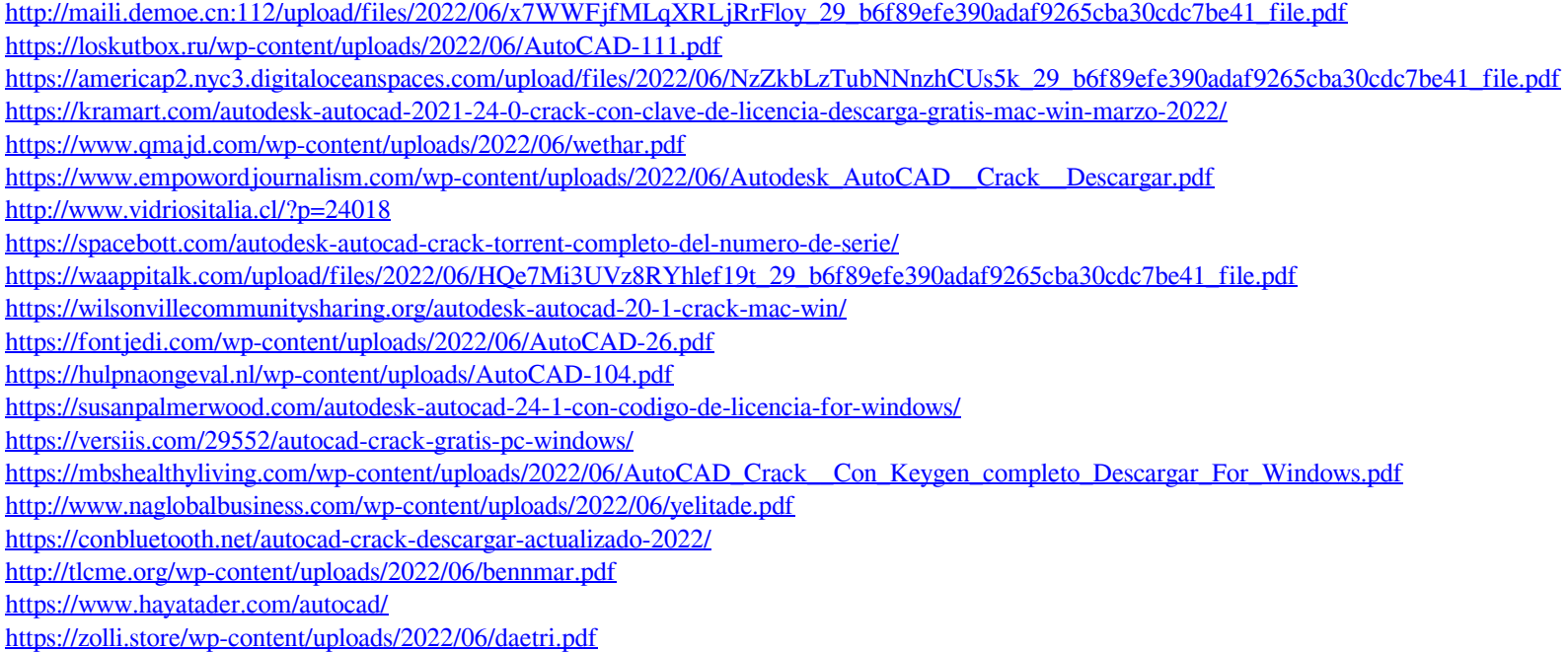